# **Z M 2**

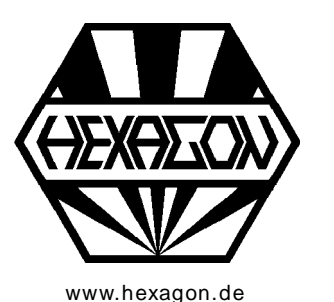

# **Triebstockverzahnung**

Berechnungsprogramm für Windows

www.hexagon.de <br> **WALLOCOLY COPYRIGHT 2020-2021 by HEXAGON Software, Kirchheim, Berlin, Neidlingen** 

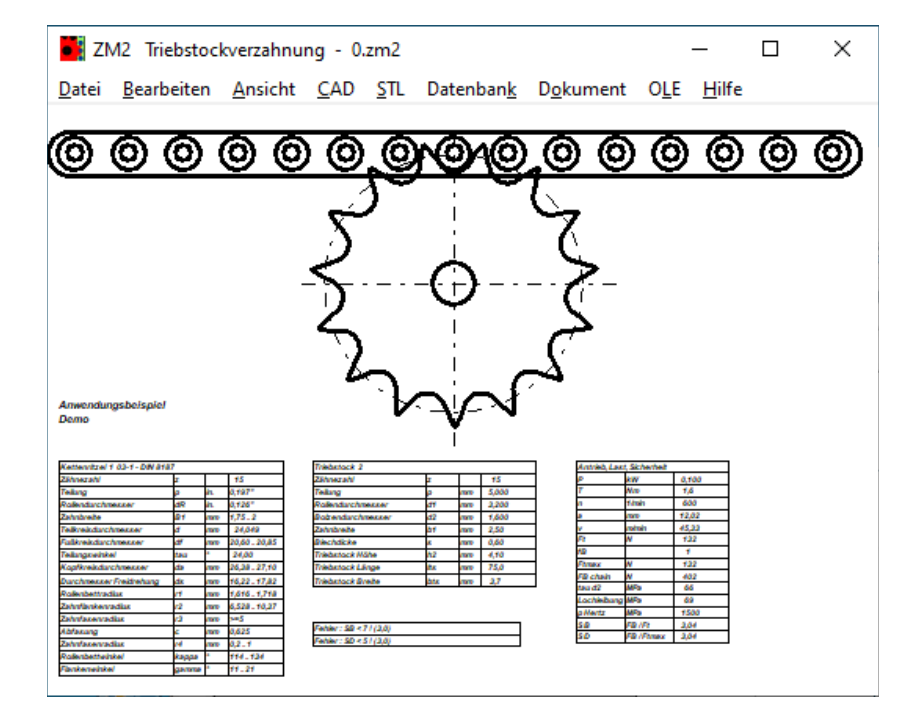

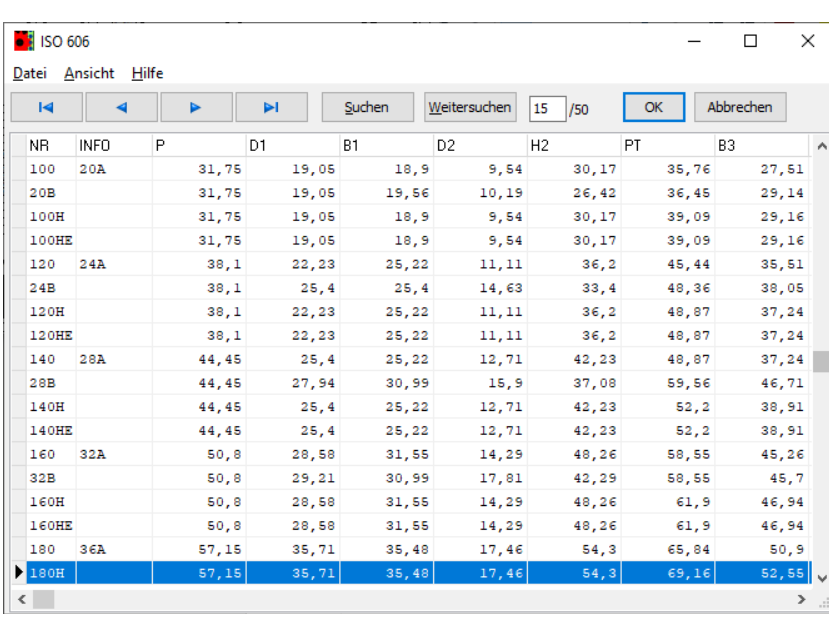

# **Triebstockverzahnung**

ZM2 berechnet Abmessungen und Festigkeit von Triebstockverzahnungen. Das Zahnprofil kann aus der mitgelieferten Datenbank nach ISO 606 oder DIN 8187/8188 gewählt werden. Anstelle eines geraden Triebstocks kann man auch ein Triebstockrad mit Bolzen auf einem Teilkreis berechnen.

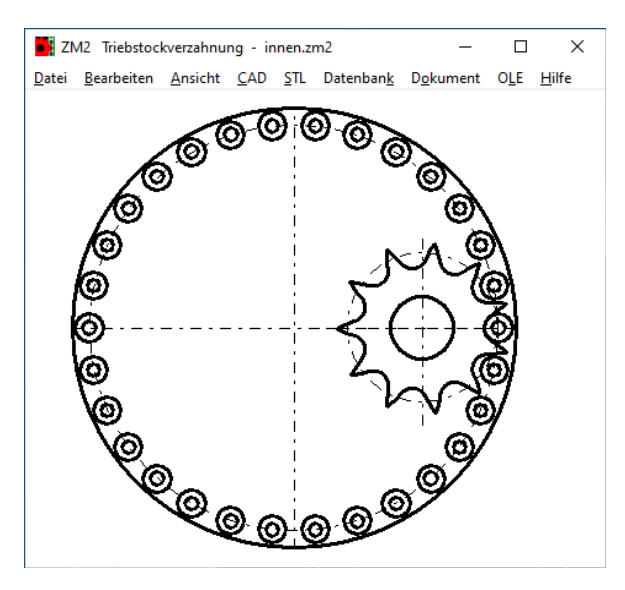

# **Auslegung**

ZM2 durchsucht die Datenbank anhand von Übersetzungsverhältnis, Leistung und Antriebsdrehzahl nach einem geeigneten Zahnprofil und schlägt dieses zur Übernahme vor.

# **Nachrechnung**

Das gewünschte Zahnprofil wird aus der Datenbank gewählt, oder man gibt Teilung, Bolzen- und Rollendurchmesser, Breite und Höhe des Triebstocks direkt ein.

# **Festigkeitsnachweis**

ZM2 berechnet die Bruchsicherheit analog zu der Festigkeitsberechnung für einen Kettentrieb. Außerdem werden Lochleibung und Hertzsche Pressung zwischen Antriebsrad und Triebstock berechnet.

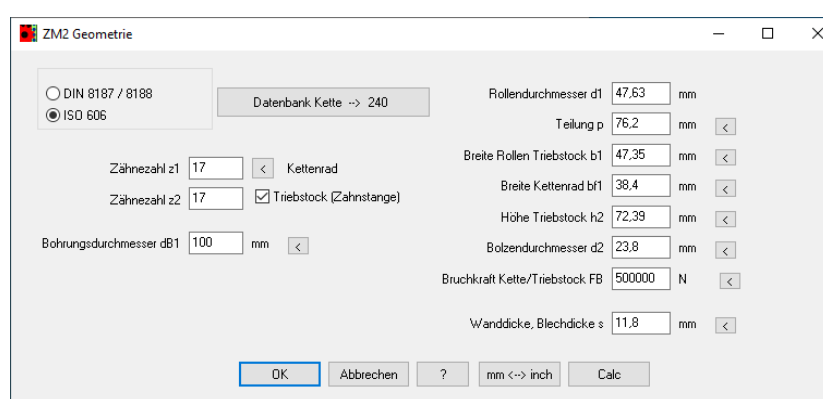

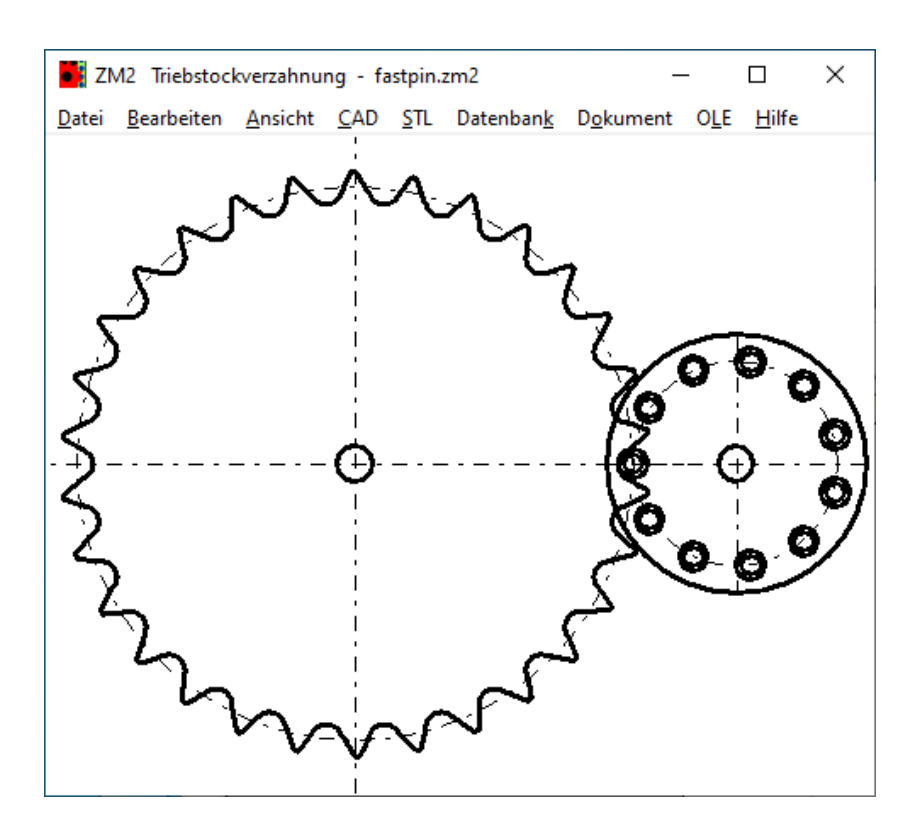

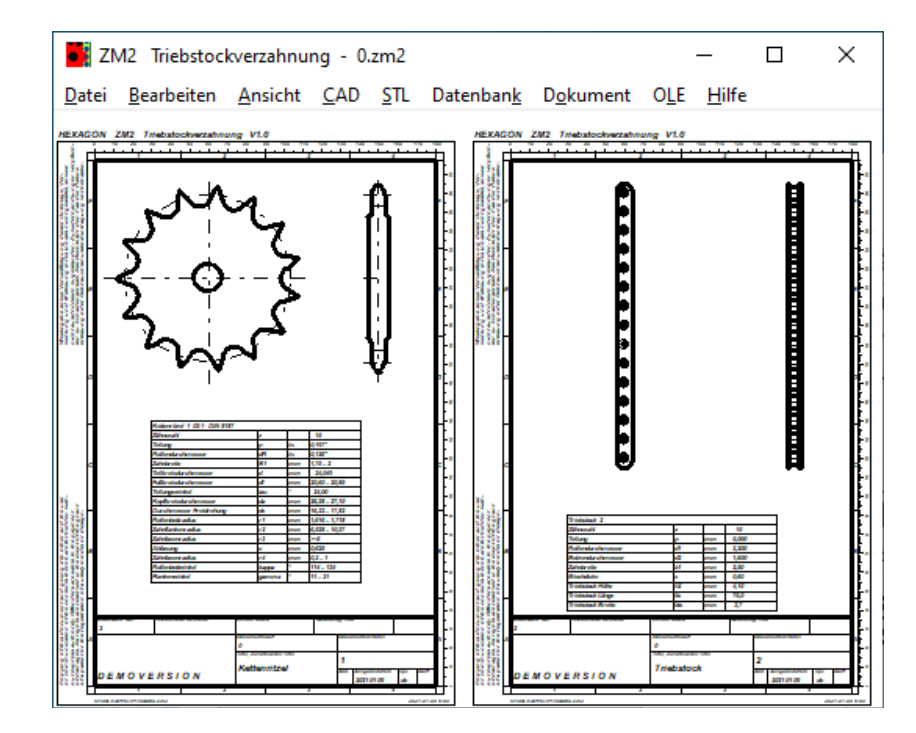

# **Profildatenbank**

Die mitgelieferte Datenbank enthält die benötigten Abmessungen für alle Größen nach DIN ISO 606 (incl. H und HE), DIN 8187 und DIN 8188.

# **Ergebnisausdruck**

Die Berechnungsergebnisse zusammen mit den Eingabedaten können auf jedem Windows-Drucker ausgegeben werden. Alternativ generiert ZM2 eine HTML- oder TXT-Datei zum Weiterverarbeiten oder öffnen mit Internet-Browser.

# **Zeichnungen**

Zeichnungen von Antriebsrad und Triebstock können Sie am Bildschirm anzeigen und ausdrucken, oder maßstäblich über DXF- bzw. IGES-Schnittstelle in CAD übernehmen.

#### **Quick-Ansichten**

In den Quick-Ansichten werden Zeichnungen und Tabellen mit Berechnungsergebnissen auf einer Seite angezeigt und ausgedruckt.

#### **Fertigungszeichnung**

ZM2 generiert eine Fertigungszeichnung von Antriebsrad und Triebstock mit Zeichnungskopf nach DIN 6771 oder ISO 7200. Zeichnungsangaben und Änderungen kann man in ZM2 eingeben und speichern.

#### **Animation**

In einer Animation kann man das Abwälzen des Triebstocks am Antriebsrad simulieren.

# **CAD-Schnittstelle**

Die Zeichnungen können als DXF- oder IGES-Datei generiert und in CAD übernommen werden. Eine maßstäbliche Zeichnung des Zahnprofils kann man als DXF-Datei in CAM übernehmen.

#### **STL-Schnittstelle**

Das Profil von Antribsrad und Triebstock oder Triebstockrad kann als STL-Datei generiert und mit 3D-Drucker gedruckt werden.

#### **Hilfesystem**

Zu allen Eingaben kann ein Hilfetext und Hilfebilder eingeblendet werden. Bei auftretenden Fehlermeldungen kann man eine Beschreibung und Abhilfemöglichkeiten anzeigen lassen.

#### **Lieferumfang**

Berechnungsprogramm mit Benutzerhandbuch (pdf), Datenbankdateien, Lizenzvertrag für zeitlich unbegrenztes Nutzungsrecht mit Update-Berechtigung.

#### **Systemvoraussetzungen**

ZM2 gibt es als 32-bit und 64-bit Applikation für Windows 7, 8, Windows 10.

#### **Gewährleistung**

HEXAGON übernimmt eine Garantie von 24 Monaten dafür, daß die Software die genannten Funktionen erfüllt. HEXAGON-Software wird laufend aktualisiert und verbessert, über Updates und Neuerscheinungen werden Kunden regelmäßig informiert.